http://bit.ly/2PI7nAG

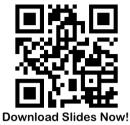

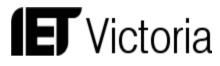

## Winning LinkedIn Techniques To Seize your Dream Job

Monday, 8 October 2018

6-7 pm

RMIT City Campus, Building 8, Level 4, Room 13 (Megaflex 3), Melbourne Victoria 3000

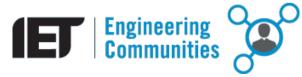

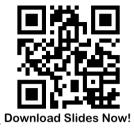

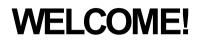

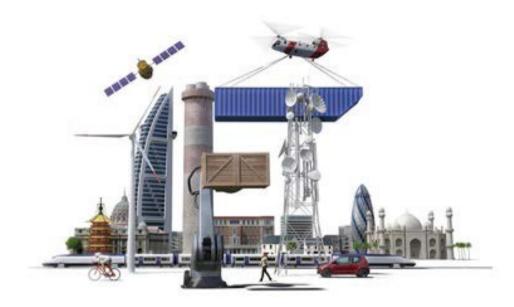

## Inspire, inform and influence the

global engineering community,

supporting technology innovation to

meet the needs of society

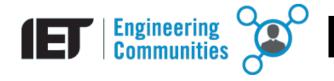

## Download Slides Now

### HIGHLIGHT

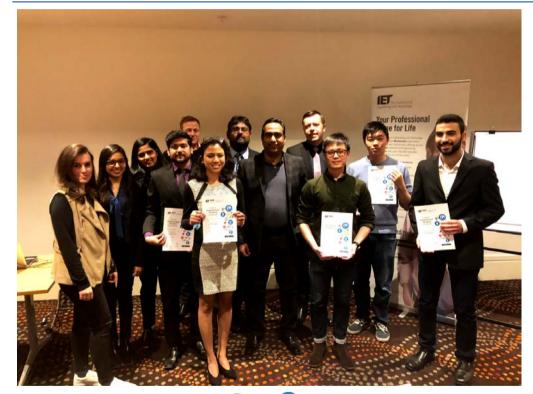

### IET Victoria Young Professionals Section (YPS)

### Presentation around the world

**PATW 2018** 

Thank you for your participation

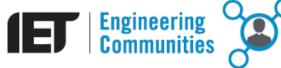

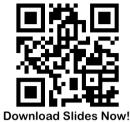

## TODAY'S PRESENTATION

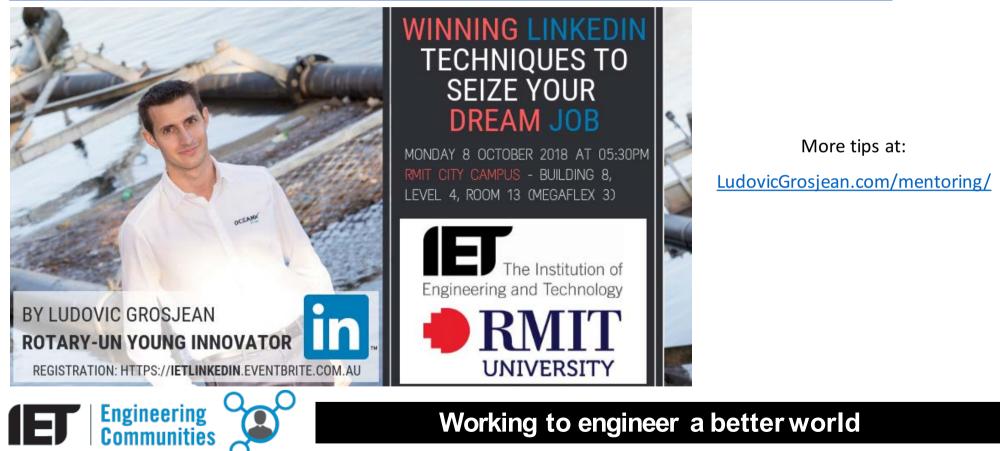

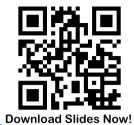

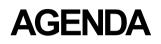

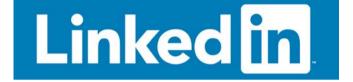

#### **PART 1 – How to navigate the LinkedIn job market?**

**PART 2 – How to build your LinkedIn profile?** 

**PART 3 – How to use LinkedIn as a research tool?** 

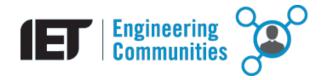

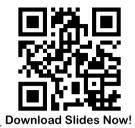

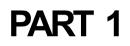

# How to navigate the LinkedIn job market?

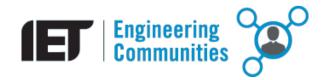

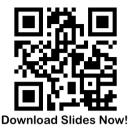

## PART 1 - How to navigate LinkedIn job market?

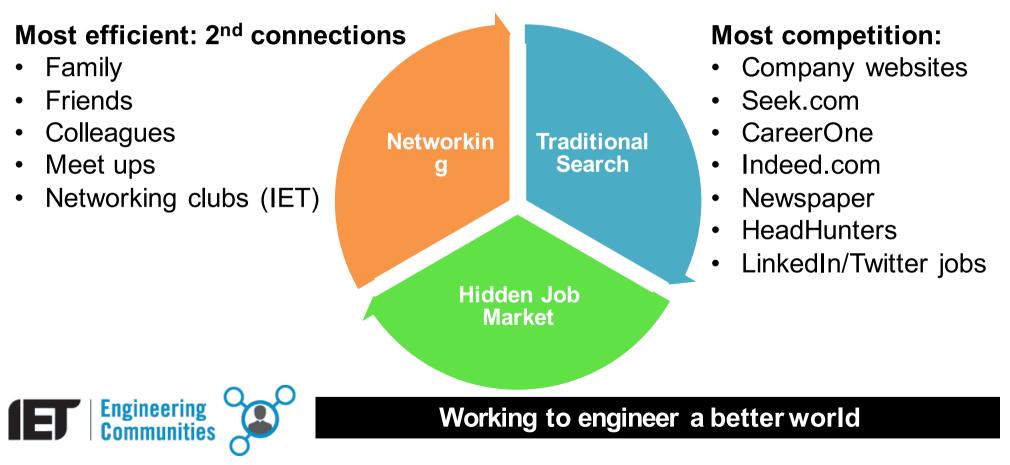

## **ADVERTISED JOBS**

## **HIDDEN JOB MARKET**

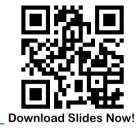

## PART 1 - How to navigate LinkedIn job market?

#### Approach the hidden job Market:

- Identify someone who works for each of the companies requiring your job
- Conduct informal interviews (ask them for a coffee, advice)
- Send a letter of inquiry
- Ask the name of people you might talk to who could advise you

80-90% of jobs are hidden!

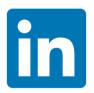

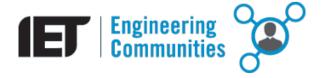

## PART 1 - How to navigate LinkedIn job market?

#### **Reality:**

- You do not know where your job is hidden yet!
- You should equally focus on each part of the circle
- LinkedIn may be used at every step of your research

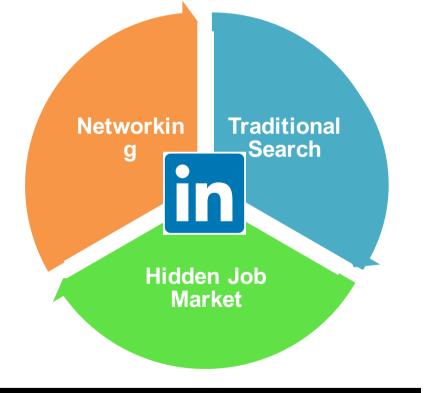

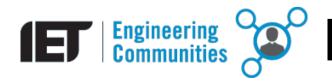

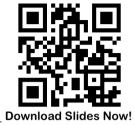

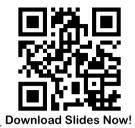

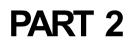

# How to build your LinkedIn profile ?

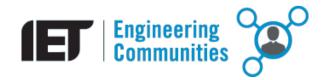

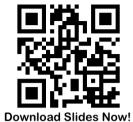

#### Find aspiration:

Who do you want to look like in the future?

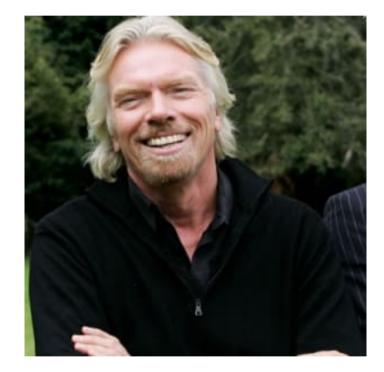

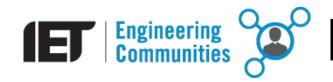

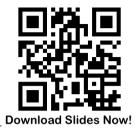

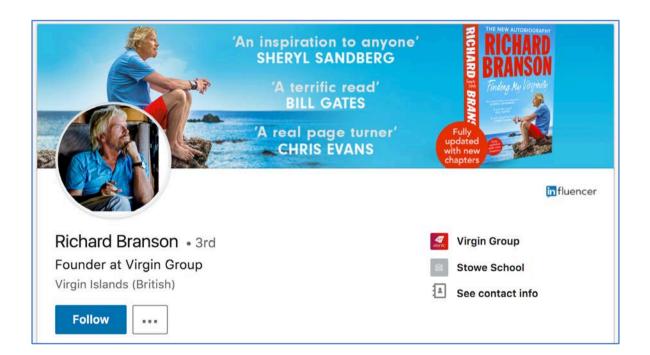

https://www.linkedin.com/in/rbranson/

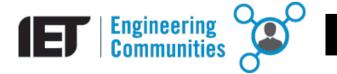

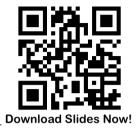

#### Search Engine Optimization:

- Keywords
- Trial/errors
- Check your weekly ranking
- Add links
- Add blog posts/articles
- Participate in groups

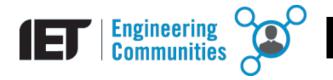

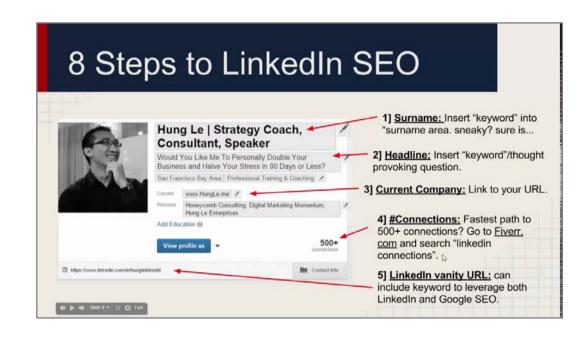

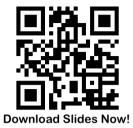

#### **Complete your Profile!**

- Image
- References (Professors, Internships)
- Awards
- Course subjects
- Update your profile privacy
- Write a good introduction

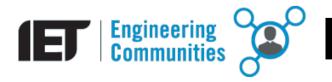

#### https://www.linkedin.com/in/ludovicgrosjean/

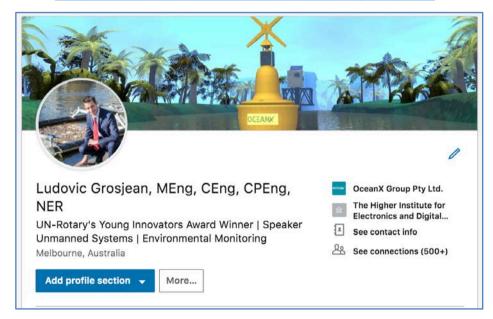

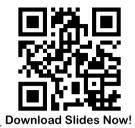

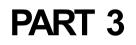

# How to use LinkedIn as a research tool?

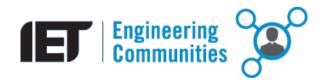

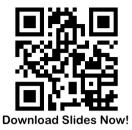

#### **Build your network!**

And be patient...

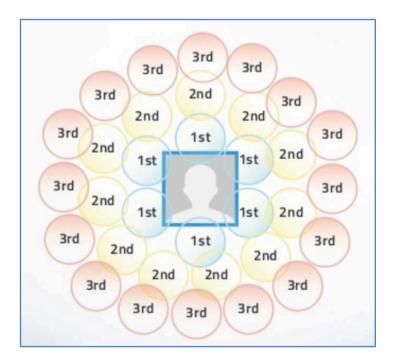

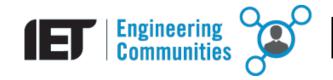

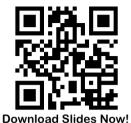

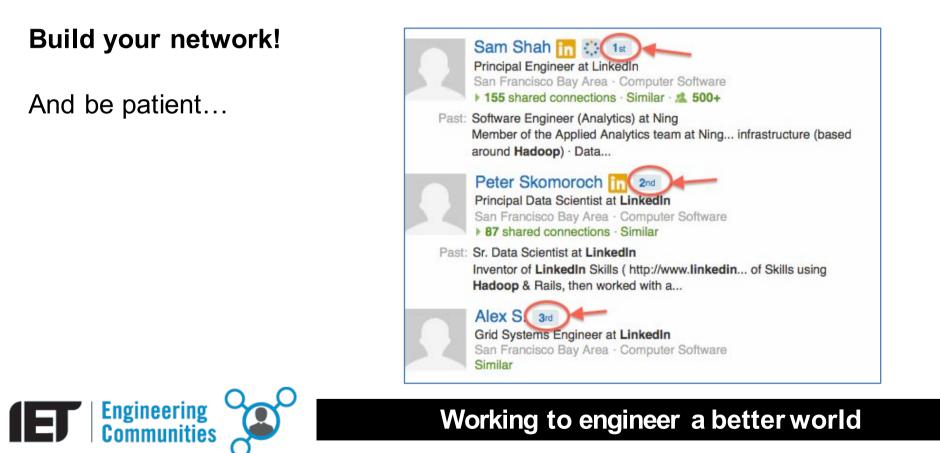

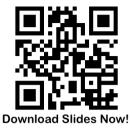

#### **Build your network!**

And be patient...

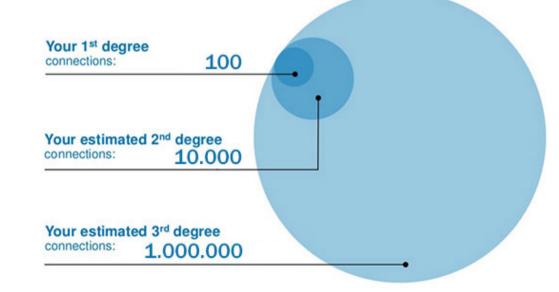

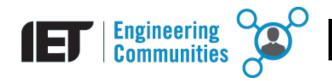

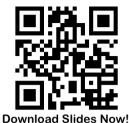

#### Google vs LinkedIn - Search Engine!

- Name
- Job
- Location
- Keywords
- Search limitations

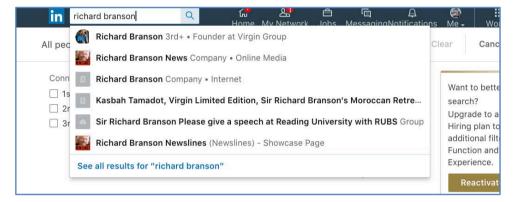

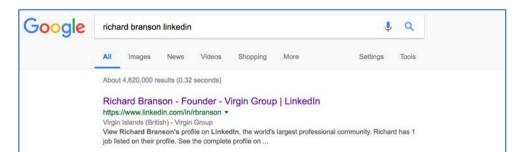

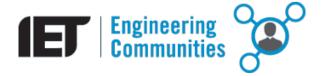

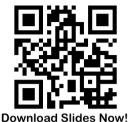

## Discover LinkedIn advanced search functions:

https://www.linkedin.com/search/res ults/people/v2/?origin=DISCOVER\_FR OM\_SEARCH\_HOME

| Connections       | Connections of                                          | Locations                            |                                                               |
|-------------------|---------------------------------------------------------|--------------------------------------|---------------------------------------------------------------|
| □ 1st<br>□ 2nd    | Add connection of                                       | Add a location                       | Want to better focus your<br>search?<br>Upgrade to a Sales or |
|                   |                                                         |                                      |                                                               |
|                   | Melbourne, Australia                                    | additional filters, including        |                                                               |
|                   | United States                                           | Function and Years of<br>Experience. |                                                               |
|                   | Paris Area, France                                      | Reactivate Premium                   |                                                               |
| Current companies | Past companies                                          | Industries                           |                                                               |
| Add a company     | Add a company                                           | Add an industry                      |                                                               |
| Airbus            | Airbus                                                  | Aviation & Aerospace                 |                                                               |
| Boeing            | IBM                                                     | Information Technology a             |                                                               |
| BOMBARDIER        | <ul><li>Boeing</li><li>Thales</li><li>Siemens</li></ul> | nd Services                          |                                                               |
| Rolls-Royce       |                                                         | Oil & Energy                         |                                                               |
| Thales            |                                                         | Staffing and Recruiting              |                                                               |
|                   |                                                         | Human Resources                      |                                                               |
| Profile language  | Nonprofit interests                                     | Schools                              |                                                               |
| 🗌 English         | Skilled Volunteering                                    | Add a school                         |                                                               |
| Erench            | Board Service                                           | RMIT University                      |                                                               |
| 🗌 Spanish         |                                                         | University of Melbourne              |                                                               |
| Portuguese        |                                                         | Monash University                    |                                                               |
| 🗌 Italian         |                                                         | Swinburne University of T            |                                                               |

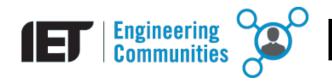

#### http://bit.ly/2PI7nAG

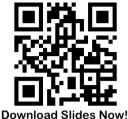

THANK YOU

#### CONTACT US:

ietvic.volunteers@gmail.com

https://www.facebook.com/ietvicyp

www.theiet.org/victoria

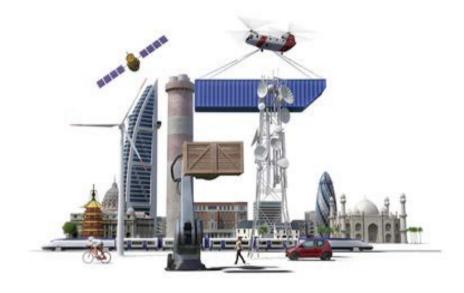

You can find out more about our Lifeskills courses at: www.theiet.org/lifeskills

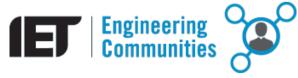